# ABOUT THIS BOOK

## **Effective Learning Tools**

This pedagogically rich book is designed to make learning easy and enjoyable. It will help you develop the skills and critical thinking abilities that will enable you to understand computers and computer technology, troubleshoot problems, and possibly lead you into an IT career.

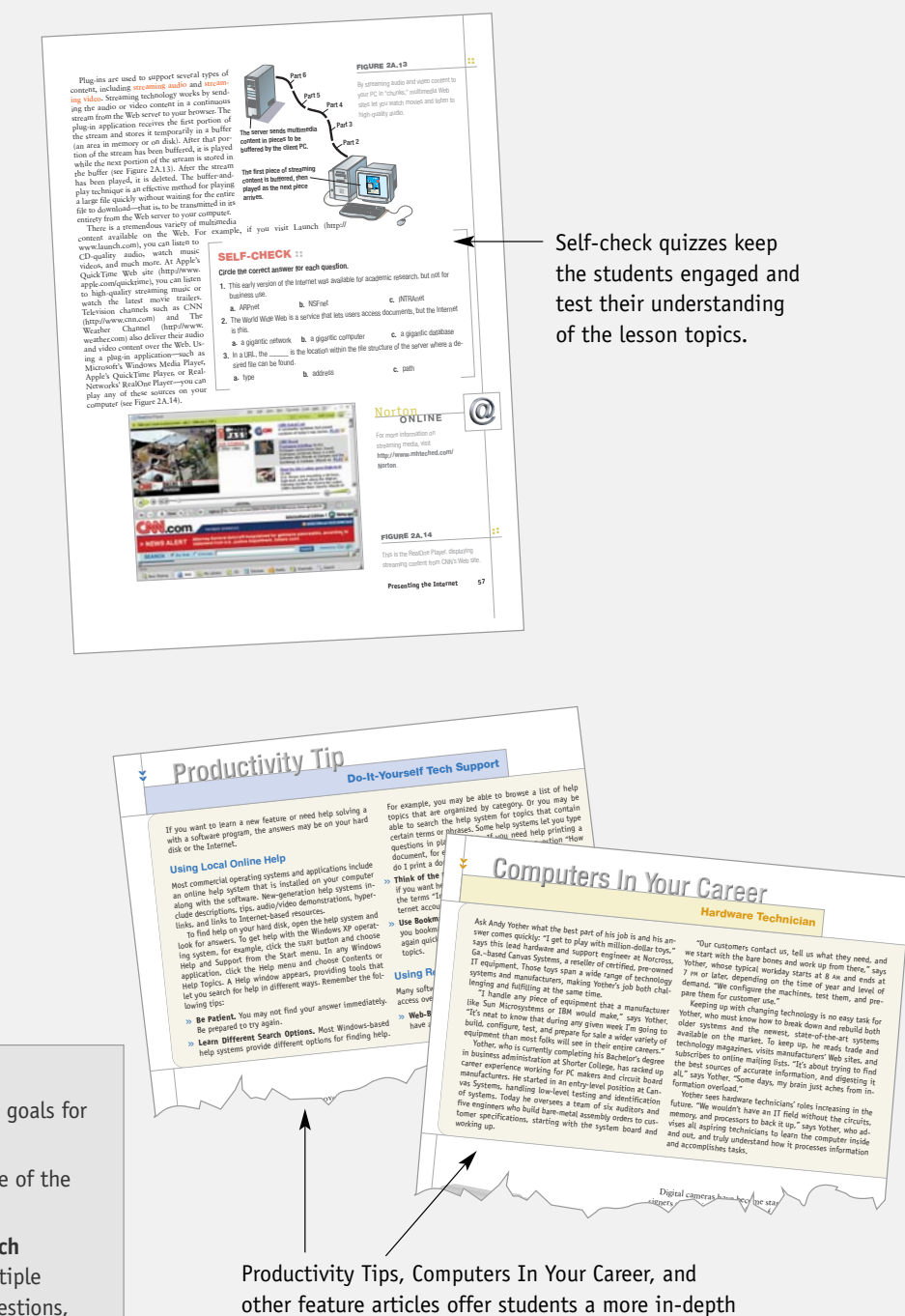

discussion of today's technology and how it affects

their everyday lives.

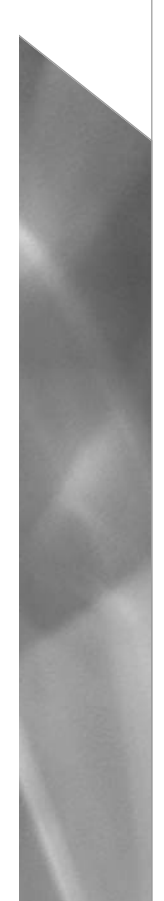

### **Each chapter includes . . .**

- **>> Learning objectives** that set measurable goals for lesson-by-lesson progress
- **>> Illustrations** that give you a clear picture of the technologies
- **>> More review materials at the end of each chapter** *and* **lesson**: Key terms quiz, multiple choice questions, short answer review questions, lab activities, discussion questions, research and report assignments, and ethical issue discussions

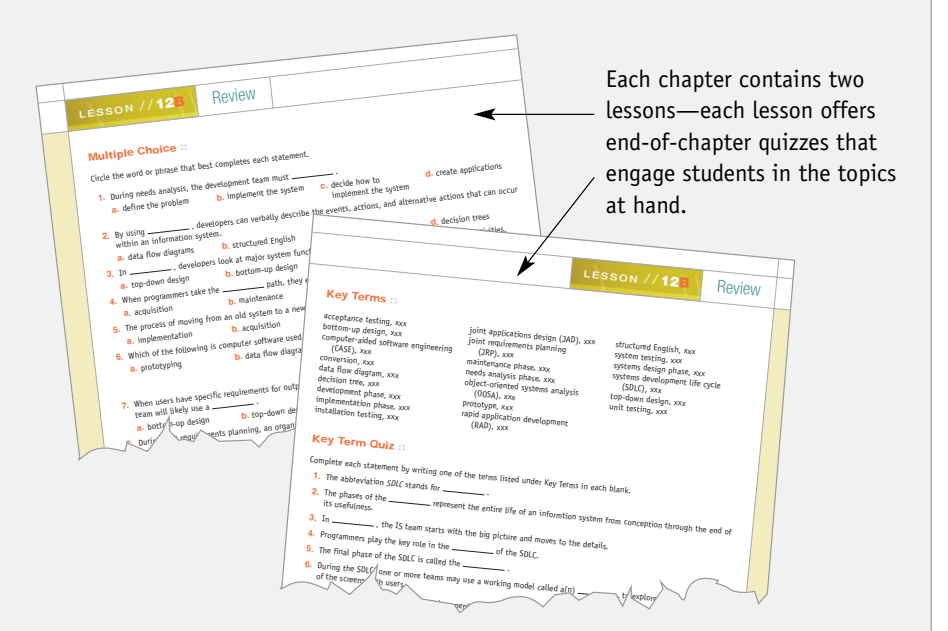

**>> Self-check quizzes** in each lesson (two per chapter) help students apply their knowledge as they work through the lesson

#### **Feature articles**

- **>> Norton Notebooks** offer insightful thoughts about emerging technologies and computers in our society.
- **>> At Issue** articles spotlight trends in information technology and offer a compelling look at how technology is used to help people enhance their lives.
- **>> Computers In Your Career** offer students a "human face" into IT professions by providing IT interviews and ideas for where an IT career might take today's students.
- **>> Productivity Tips** cover topics such as adding RAM, printer maintenance, and sharing Internet connections.

This book is full of detailed IT concepts and current photographs of the latest technologies. Norton Online sidebars point students to the new Norton web site accompanying this **FIGURE 1B.6 ::** Types of hardware devices. textbook where students can find more information on IT-specific topics.  $^\text{\textregistered}$ **ON <sup>L</sup> <sup>I</sup> <sup>N</sup> <sup>E</sup>** Norton

## **Important Technology Concepts**

Information technology (IT) offers many career paths leading to occupations in such fields as PC repair network administration, telecommunications, Web development, graphic design, and desktop support. To become competent in any IT field you need certain basic computer skills. *Peter Norton's Introduction to Computers,* 6e, builds a foundation for success in the IT field by introducing you to fundamental technology concepts and giving you essential computer skills.

**Your IT career starts here!**

rocedure that transforms raw data into useful information is called process.<br><sup>5</sup> perform this transformation, the computer uses ruys called process.<br>Processor is like at . . ing. To perform this transforms raw data into useful information is called process.<br>Processor and memory.<br>The processor is like the beat and the computer uses two components: the<br>tructions that come from the components: th

**STORAGE**

**OCESSOR IS like the brain of the Computer; it organizes two components:** the that come from either the user on puter; it organizes components: the processor is used. Carries out in-Structions that come from either the user or the software. In a personal carries out in<br>the processor or the software. In a personal carries out in<br>the processor stuarily consists of one or  $\frac{log(1000000000000000000000000$ the processor usually consists. In a personal computer<br>and chips, called usually consists of one or more special-<br>ilicon or other microprocessors, which rove specialized chips, called *microprocessors*, or an ore special-<br>silicon or other material etched with are slivers of<br>conjectivers material etched with are slivers of silicon or other material etched with more special<br>tonic circuits, To process data or computer tiny elec-<br>ion from a nser correction or computer tiny electronic circuits. To process data or complete an instruc-<br>toon from a user or a process data or complete an instruc-<br>dectricity through a <sup>a</sup> program, the or complete an instruction from a user or a program, the complete an instruction of the computer passes as a system of  $s$  shown in  $E_n$ . electricity through the circuits. As shown in Figure 1B.7, the microprocessor is<br>add into the computer's motherboxes processor is<br> $\frac{d}{dt}$  is a rigid computer's motherboxes processor is plugged into the computer's motherboard processor is<br>board is a rigid rectangular card computer's mother-<br>Tutry that computer card computers and the mother**board** is a rigid rectangular card computer's modernound. The mother<br>
livity that connects the processor is and containing the cir-<br>
stardware. The mother the processor cuitry that connects the processor Containing the circulators of the other connects the processor to the other hardware. The motherboard is an example of a circuit<br>board. In most personal computers an example of a circuit<br>dees—such as wid.<br>circuit computers model of a circuit **board.** In most personal computers or to the other<br>vices—such as video carabic products, many internal de-<br>rollers, and only and computers, many internal devices—such as video cards, sound complete of a circuity<br>vollers, and other devices—such cards, disk con-<br>maller circuit her devices—are house disk controllers, and other devices—are house tards, disk con-<br>smaller circuit boards, which attend on their own<br>board. In many parts, which attends to their own smaller circuit boards, which attacked on their own<br>board. In many newer computers, it of the mother-<br>wilt directly-inboard. In many newer computers and on their own will directly into the mother<br>built directly into the motherbrass, these devices are<br>reprocessors are the motherbrand convices are built directly into the motherboard. Some into the mother<br>croprocessors are large and complimes, these devices are<br>boards, which all arge and complexes microprocessors are large and complex complex devices and complex complex enough to require their own dedicated circuit corresponds to the motherboard, these devices a<br>board, You can think of the motherboards, which plug into a special slot in the mother<br>slute in the motherboard as the master circuit in the moth board. You can think of the mortes sore are imposed computed. Some newer mother in the mortes may be more than the mortes may be required as the mortes of the mortes of the master circuit board in a com-<br>A personal comput

A personal computer's processor is usually a single chip or a single chip or a single chip or a set of chips con-<br> $\frac{1}{2}$  many chips and the checking board in a com-<br> $\frac{1}{2}$  many chips and the checking from a set of c tained on a circuit board. In some powerful computers, the processor consists of many chips and the circuit boards on which the processor consists of the case, the processor consists of the case, the reconnected. In ei-<br>there case, the reconnected. In ei-<br>to a communicated by the reconnected on  $\frac{1}{2$ ther case, the term central processor consists of the term central processor is a computed. In eight of the processor (see Fig.  $\frac{1}{2}$  refers  $\frac{1}{2}$  refers of the strong unit (CPU) refers to a computer's processor (see Figure 1B.8). Peo-<br>Ple often refer to computer 1B.8). Peo-<br>Tree of correction computer ple often refer to computer systems by the<br>Type of CPU they computer systems by the<br>stem 6.5.1. type of CPU they contain. A "Pentium 4"<br>stem, for example, uses a B. Pentium 4" system, for example, uses a Pentium 4<sup>1</sup> micro-<br>cocessor as its CPU, processor as its CPU.

**P ocessing Devices**

For more information on computer processors, visit **No ttp rto www.mhteched.com/** **INPUT AND**

**PROCESSOR**

proc Th or and memory.

Motherboard

The microprocessor is inside this case. Circuit board

puter.

**<sup>28</sup> Chapter 1**

**FIGURE 1B.7 ::** Processing devices. **FIGURE 1B.8 ::** Early PC microprocessors were not much<br>larger man a mucha larger than a thumbnail. Processors such<br>Is inters Pentum in as Intels Pentium 4 are considerably<br>large: larger.